#### **Concepts in the Software Overview Document** 15th May 2002

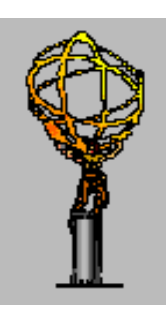

#### C .N .P .Gee Rutherford Appleton Laboratory

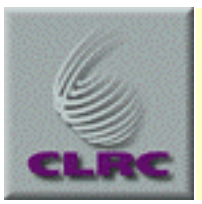

#### **Terminology**

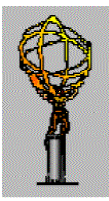

- $\bullet$  **ROD-crate DAQ will be used with and in all our trigger processor and readout crates during testing and final ATLAS.**
- $\bullet$  **Some terminology:**
	- RCC (ROD Crate Controller): the single-board computer in each crate
	- RCW (ROD Crate Workstation): A workstation connected to RCCs by Ethernet and providing an operator interface.
- $\bullet$  **Calo trig subsystems will be controlled during testing from RCWs. There may be several separate RCWs each controlling separate subsystems doing independent testing.**

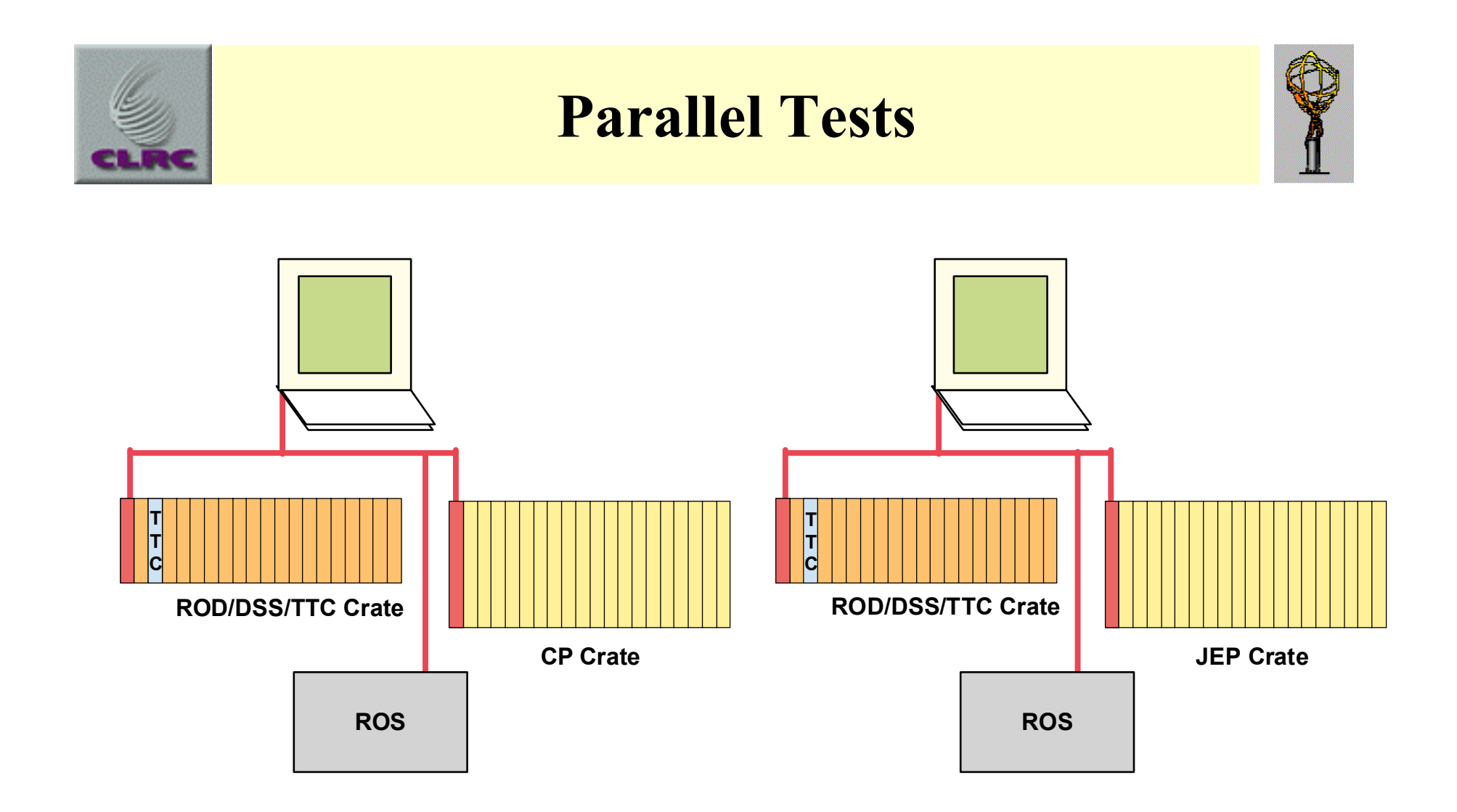

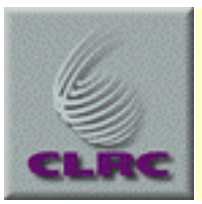

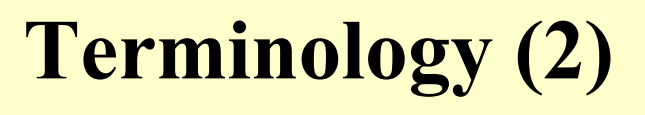

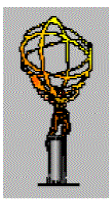

- $\bullet$  **In the slice tests, commands will be issued from a Master Control Workstation (MCW)** –
	- a link is established between the MCW and RCW run controllers, and each RCW run control functions as an MCW slave.
	- commands are sent hierarchically from MCW to RCWs and on to slave run controllers in the RCCs.
- $\bullet$  **In final ATLAS, an Overall Master Control Workstation will send commands to the detector MCWs.**

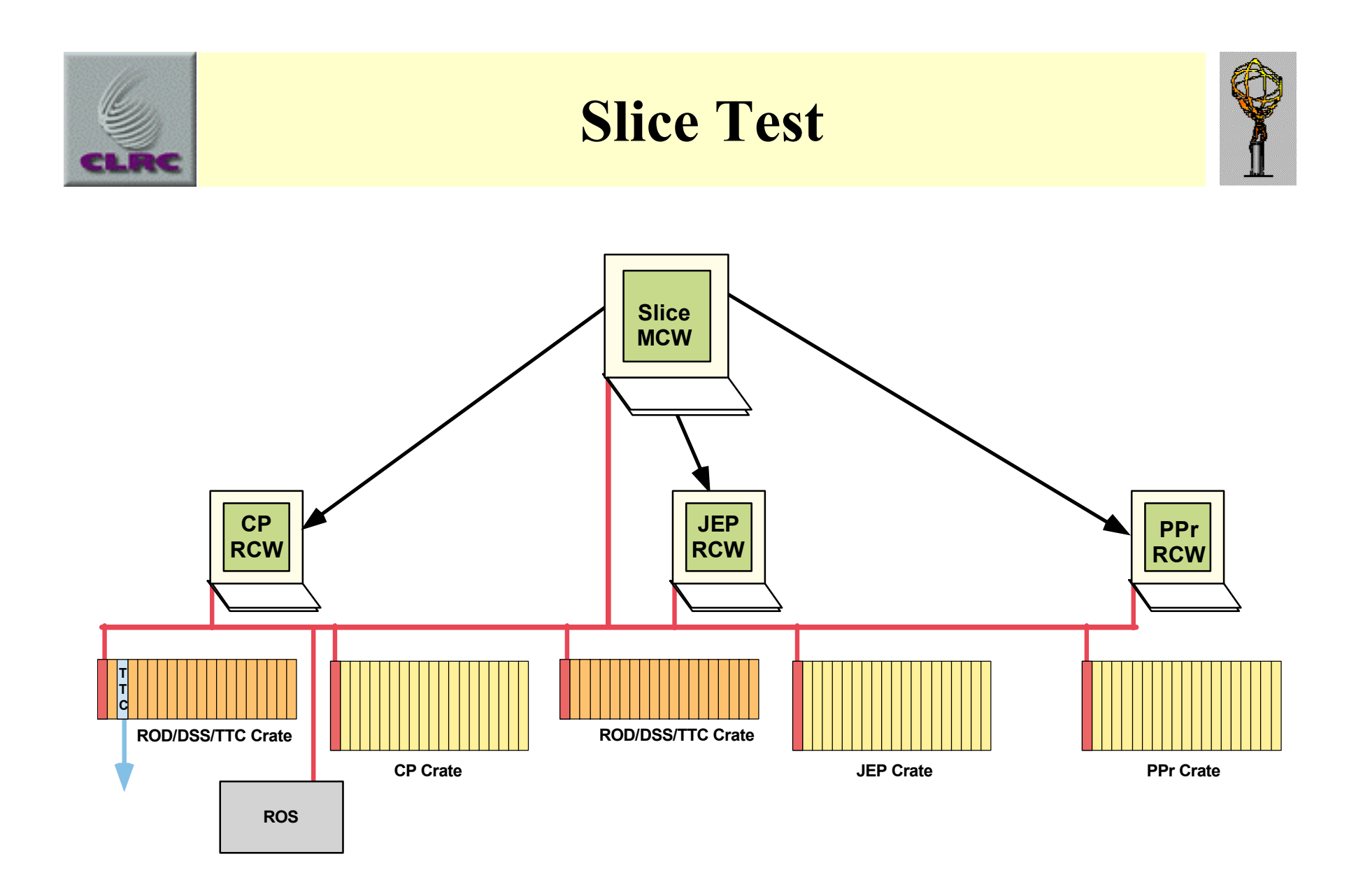

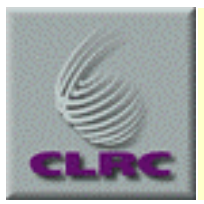

#### **Full System in ATLAS**

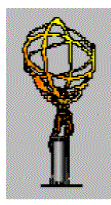

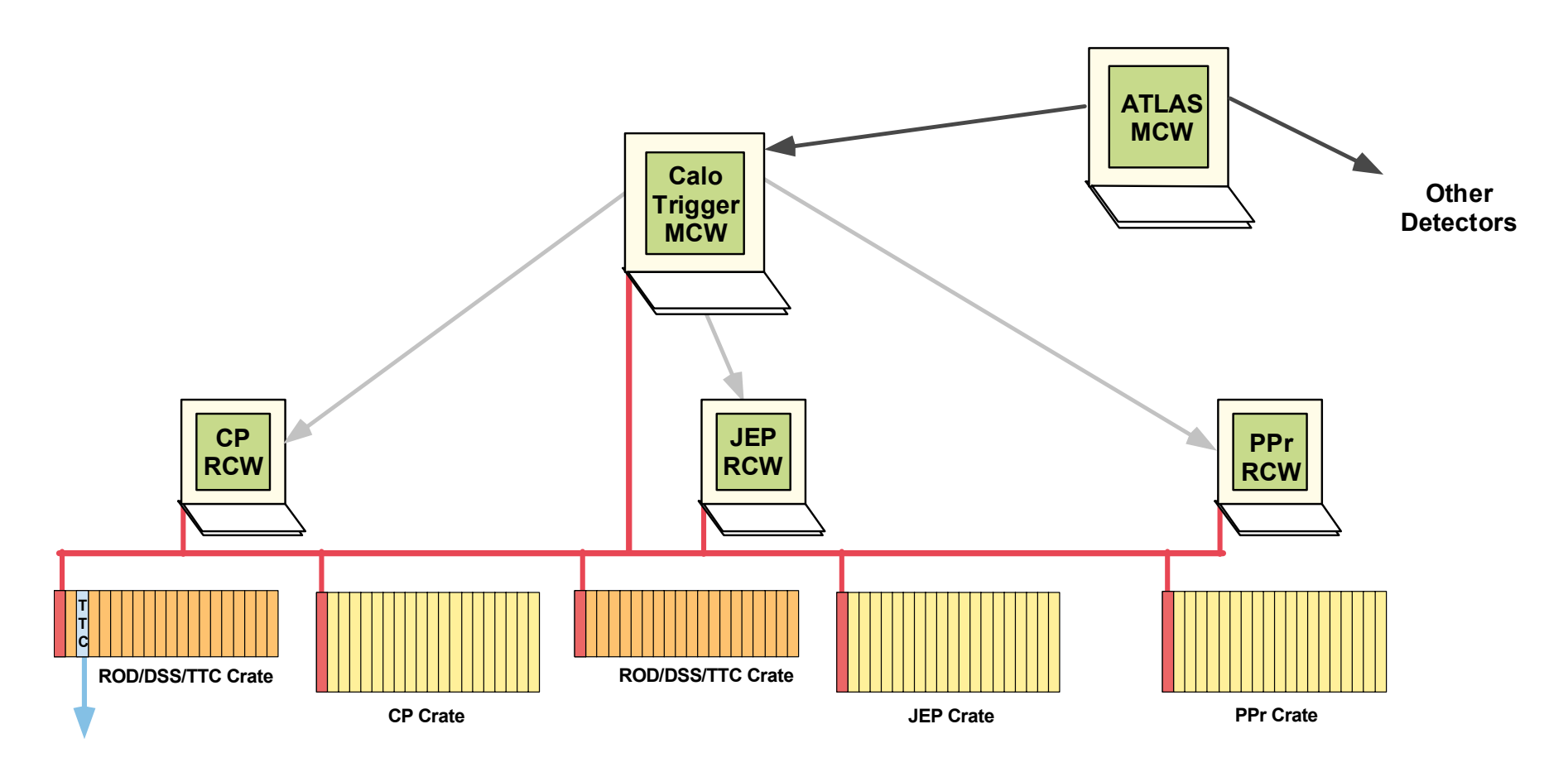

C. N. P. Gee Mainz June 2001 6

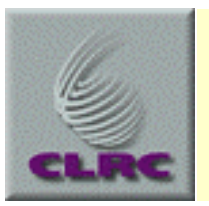

#### **Crate and Workstation Startup (for any of these configurations)**

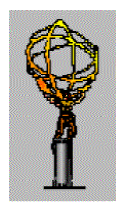

- $\bullet$  **Start with all components are powered down, but all modules are in place in the required crates, computers are connected by Ethernet, and all inputs, high-speed links and readout links, TTC connections and all other necessary cabling are in place.**
- $\bullet$  **Then turn on crates and computers in any order.**
	- Trigger processing modules enter their power-up reset state.
	- ñAll computers boot into Linux
	- ñ Diskless single-board computers boot over Ethernet from a workstation acting as boot server.
	- Start-up scripts initialise online system infrastructure

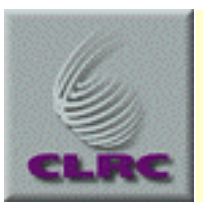

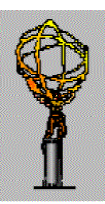

- $\bullet$  **The operator logs into a control workstation** 
	- He runs a script to initialise a partition and start the run control.
		- $\bullet$ *The partition selects the modules to be used.*
- $\bullet$  **The main run control starts and displays its operator panel**
	- **There are discussions about dynamically adding/removing modules** *without stopping and restarting the complete run control. You can't do this at the moment.*

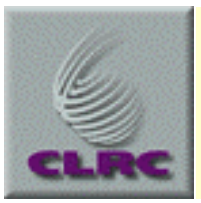

## **Starting a Run**

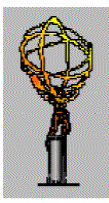

- $\bullet$  **The operator selects the required run type from a run control menu, and sets any additional parameters.**
- ï**He then requests system state transitions from "Initial" to "Loaded" to "Configured" to "Active".**
- $\bullet$  **State transition commands are sent hierarchically to to slave run controllers on the RCCs in each crate. These interact with modules through the module services.**
	- For each module, the RCC creates an appropriate module services object.
	- Using the run type and parameters the RCC creates a database **view**, and passes this to all module service objects.
	- ñ The module service retrieves register and table values from the database view and sets the module hardware as needed.
- $\bullet$ The actual settings used are recorded in the "conditions database".

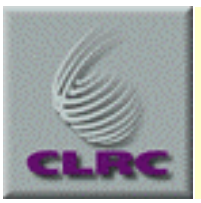

## **Enabling Events**

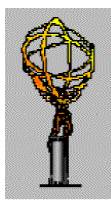

- $\bullet$  **When the system completes the transition to "Configured", all modules are executing the real-time trigger processing algorithms.**
- ï **L1A generation is inhibited by Busy signals.** 
	- Each partition has a Detector Central Trigger Processor Interface (DCTPI) module which manages the busy signals.
- $\bullet$  **On the transition to active, all error counters are cleared, ROD Busy signals are removed, and finally the DCTPI Busy is cleared.**
- $\bullet$ **L1As can now be generated.**

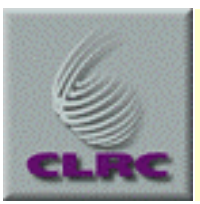

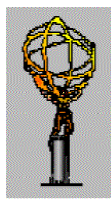

- $\bullet$  **Module services poll error counters in modules and issue alarms if error rates exceed thresholds**
- $\bullet$  **DCS values (temperatures, voltages) are checked by our CANbus controllers. Alarms are sent to online software if out-of-range values are found.**
- $\bullet$  **Monitoring programs obtain events, perform analysis, create and fill histograms & tables.** 
	- The histograms & tables are published, and can be selected, displayed, and cleared from workstations in the experiment.
- $\bullet$  **A status repository is updated and displayed. The operator can display status information on one or many screens, and can change the number and content of status screens during any run.**

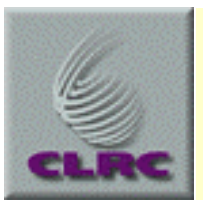

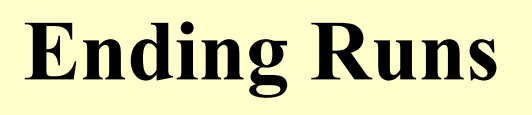

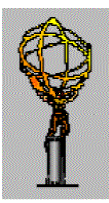

- $\bullet$ **Using the run control panels, the operator requests a run end.**
- $\bullet$  **The command is passed to the modules services for the DCTPI, where Busy is asserted.** 
	- L1As stop when Busy reaches the trigger source.
- $\bullet$ **The last event flows through system (how do we know?)**
- $\bullet$  **Monitoring programs complete their analysis and save histograms and statistics (where?)**
- $\bullet$ **Run statistics are saved in the book-keeping database.**
- $\bullet$ • The system completes the state transition back to "Configured"

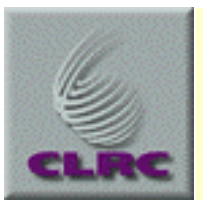

## **Using Test Data**

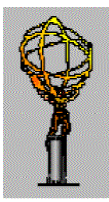

- $\bullet$ **The user decides on a grouping of modules for a test.**
- $\bullet$  **He creates an English-like Test Descriptor**
	- contains a test name, specification of the data patterns (e.g. "ramp")
	- plus all module settings (e.g. thresholds) needed for the test.
	- This is saved to the database.
- $\bullet$ **The system is then set up for a run as described above.**
- $\bullet$ **Modules services interrogate the database view for simulation data.**
- $\bullet$  **Now (or earlier) the simulation package is run.** 
	- It reads the Test Descriptor and computes the binary input data
	- and the expected output data produced by the algorithms.
- $\bullet$ **The system is run and outputs compared to expected output.**
- $\bullet$  **The pattern of L1As is specified with the Test Descriptor and generated by the DSS.**

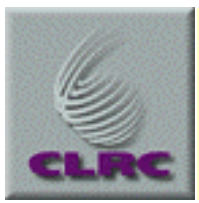

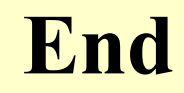

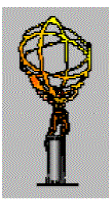

# The End

C. N. P. Gee Mainz June 2001 14